# , tushu007.com

## << MATLAB

 $<<$  MATLAB  $>>$ 

13 ISBN 9787500493938

10 ISBN 7500493932

2010-12

页数:361

字数:406000

extended by PDF and the PDF

http://www.tushu007.com

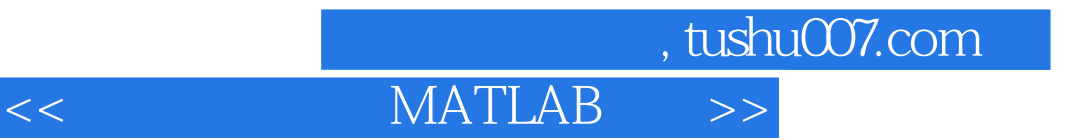

MATLAB MATLAB Word Excel

**TOPSIS** MATLAB

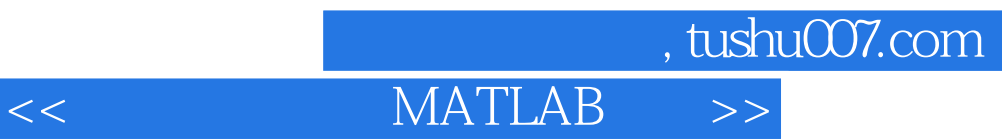

 $MATLAB$ 

 $948$ 

#### , tushu007.com

### << MATLAB

一 综?评价的概念

#### MATLAB MATLAB **MATLAB** MATLAB **MATLAB MATLAB**

#### MATLAB MATLAB Command Window Current Directou ーンの Workspace しょうしょう しょうしょう  $\alpha$  –  $\alpha$  command Histou **MATLAB**

MATLAB

MATLAB 一 help 二?doc 三 lookfor 四 helpwin helpdesk 六 demo/demos Help Menu MATLAB

**MATLAB** 

## << MATLAB >>

 …… MATLAB **MATLAB** MATLAB Word Excel MATLAB MATLAB MATLAB MATLAB TOPSIS MATLAB **MATLAB** MATLAB

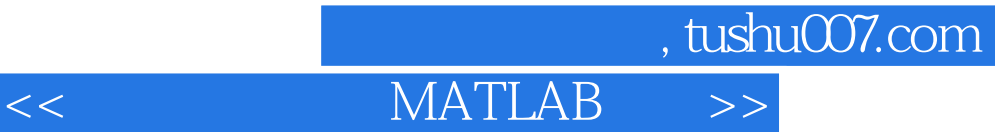

本站所提供下载的PDF图书仅提供预览和简介,请支持正版图书。

更多资源请访问:http://www.tushu007.com